#### **УТВЕРЖДАЮ** Заведующий МБДОУ Казачинский детский сад  $N<sub>0</sub>1$

Е.М.Алиева

«01» сентября 2020г. Приказ № 40

# ПАСПОРТ ДОСТУПНОСТИ ДЛЯ ИНВАЛИДОВ ОБЪЕКТА И ПРЕДОСТАВЛЯЕМЫХ НА НЕМ УСЛУГ В СФЕРЕ ОБРАЗОВАНИЯ

### І. Краткая характеристика объекта и предоставляемых на нем услуг

### 1. Общие сведения об объекте

 $1.1.$ Название организации (учреждения) Муниципальное бюджетное дошкольное образовательное учреждение Казачинский детский сад №1

1.2. Юридический адрес организации (учреждения): 663100, Красноярский край, Казачинский район, с. Казачинское, ул. Вейнбаума, 2

1.3. Основание для пользования объектом (оперативное управление, аренда, собственность)

1.4. Форма собственности: муниципальная

1.5. Предоставление услуг: образовательные услуги по реализации образовательных программ дошкольного образования

1.6. Учредитель организации: Администрация Казачинского района в лице Управления образования Администрации Казачинского района

1.7. Адрес учредителя организации: Управление образования Администрации Казачинского района Красноярского края, 663100, Красноярский край, Казачинский район, с. Казачинское, ул. Советская 144; телефон: 8(39196)21-225; E-mail: rajono@krasmail.ru

1.8. Сведения о размещении объекта:

- отдельно стоящее здание 1 этажа, 608,3 м<sup>2</sup>

- прилегающий земельный участок: 4954 м<sup>2</sup>

1.9. Год постройки здания 1965г., капитальный ремонт: 2012

1.10. Дата предстоящих плановых ремонтных работ: 2021 год, косметический ремонт (окраска

## стен, потолков внутри здания).

1.10. Территориальная принадлежность (федеральная, региональная, муниципальная)

### 2. Оценка соответствия уровня доступности для инвалидов объекта и имеющихся недостатков в обеспечении условий его доступности для инвалидов.

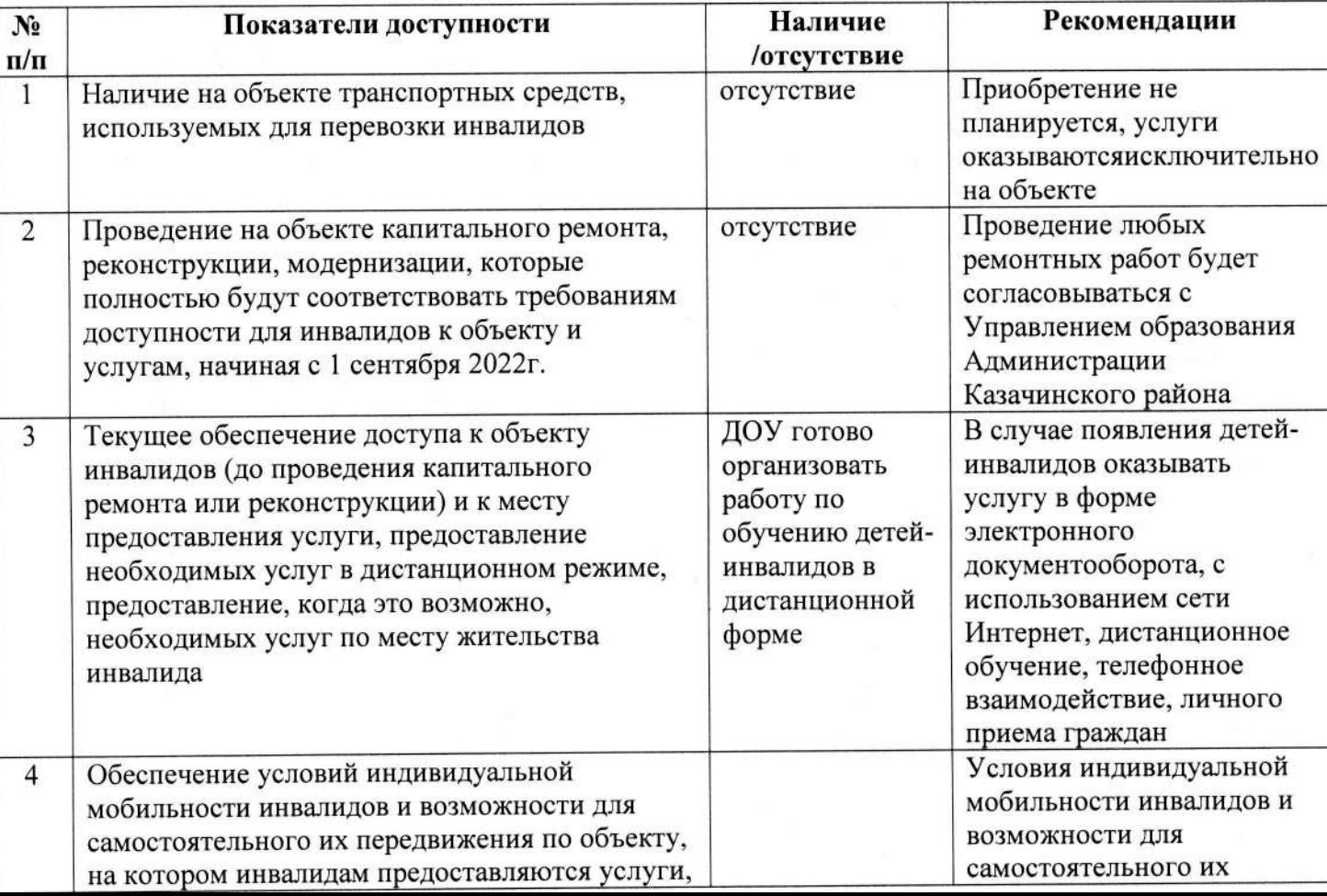

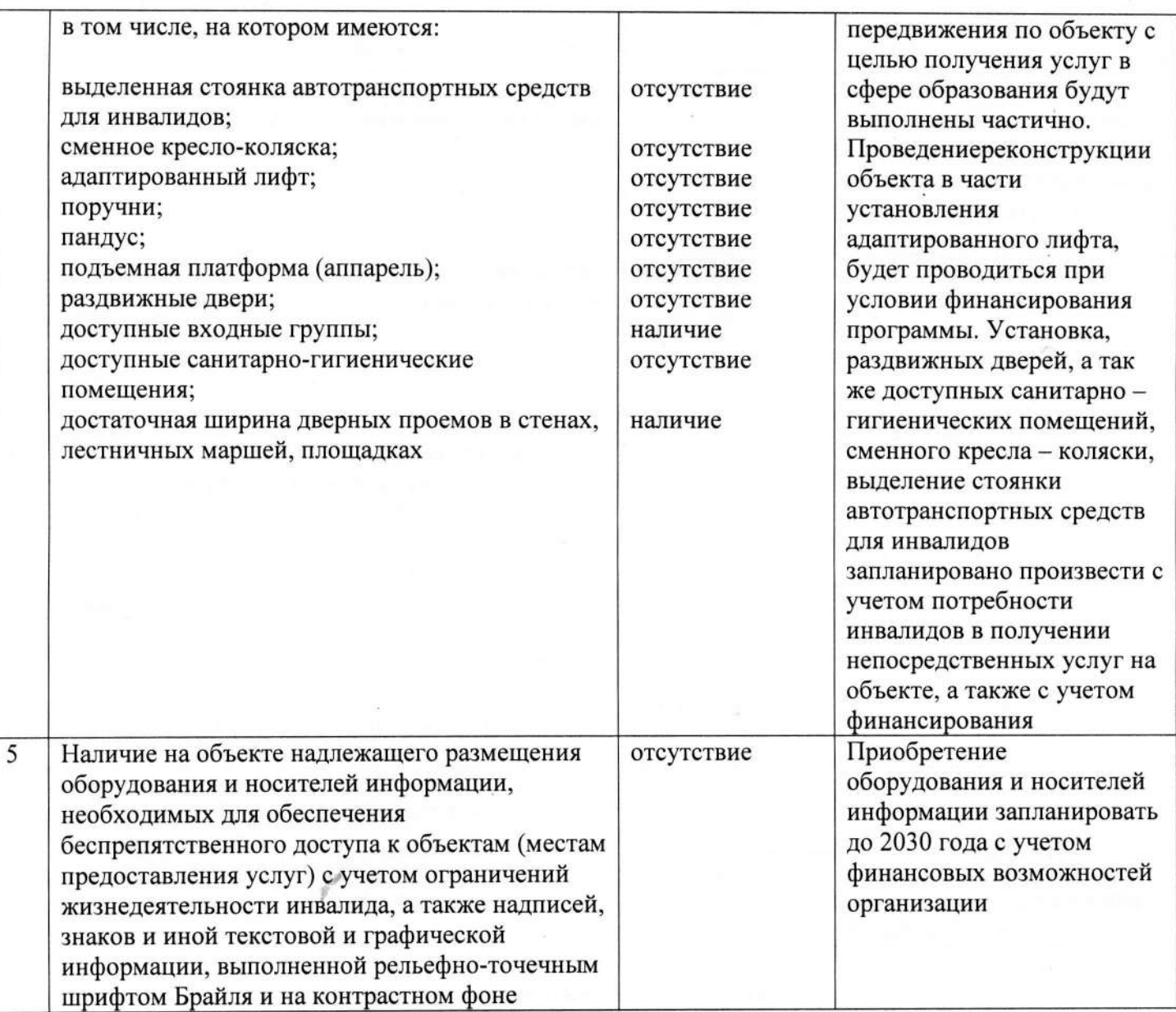

# 3. Оценка соответствия уровня обеспечения доступности для инвалидов

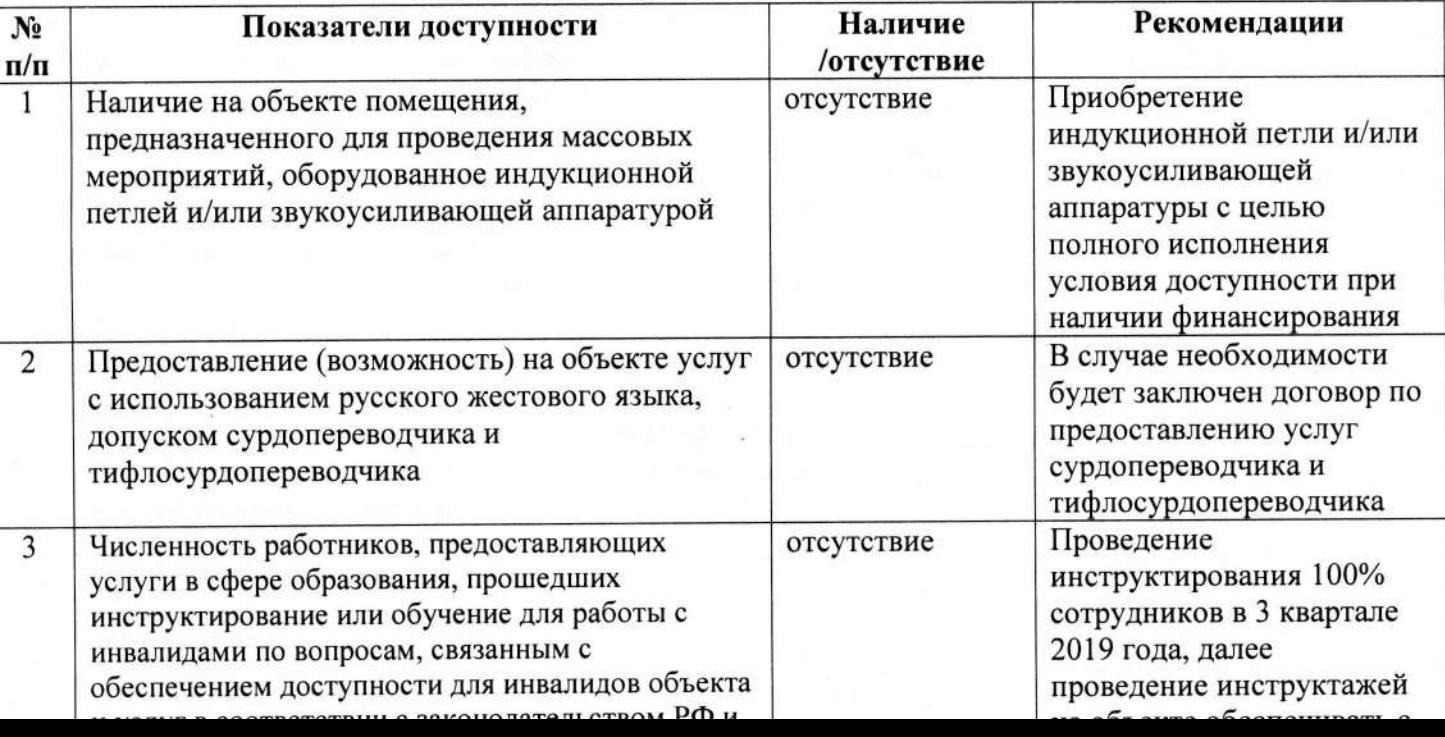

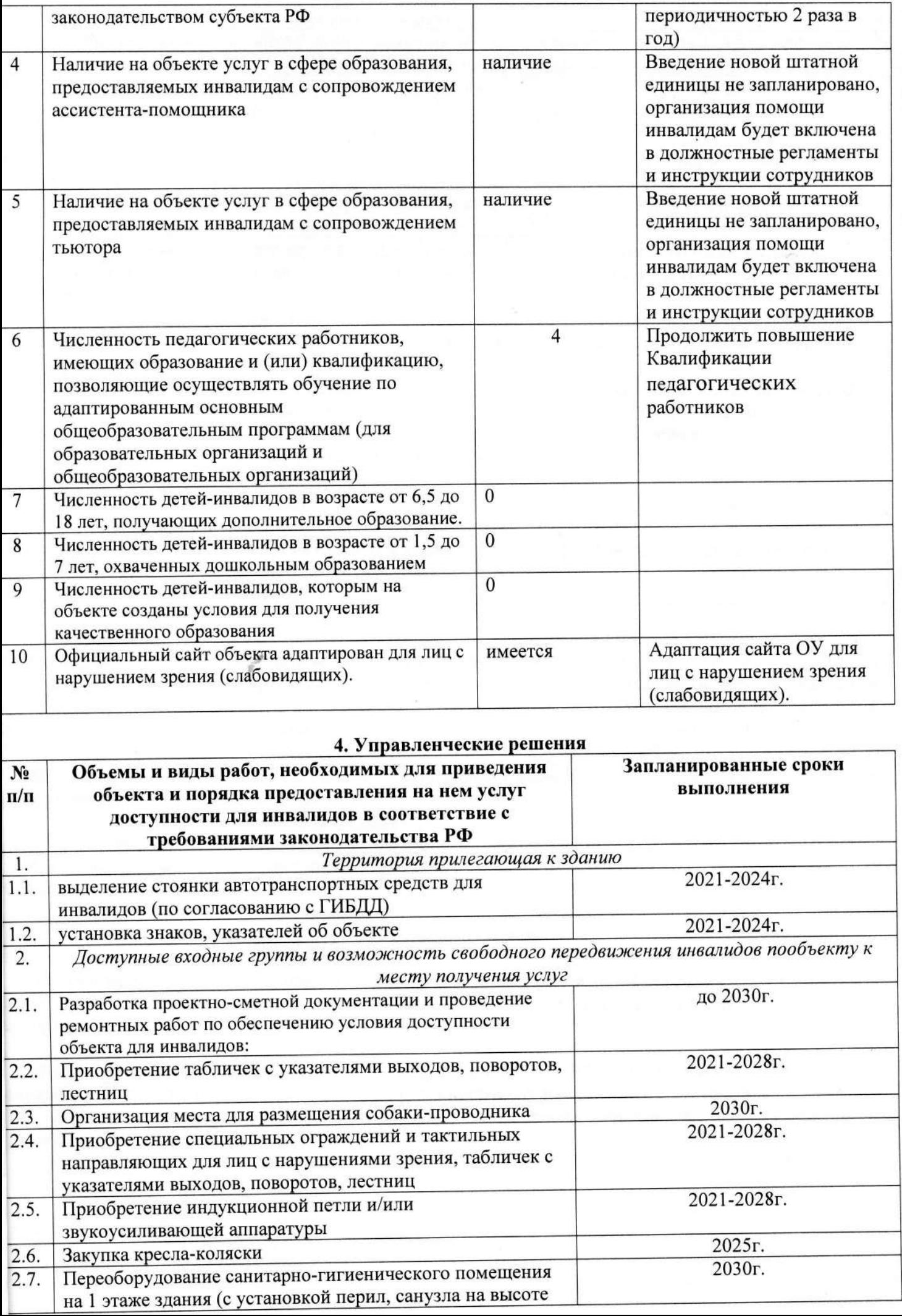

I

ı

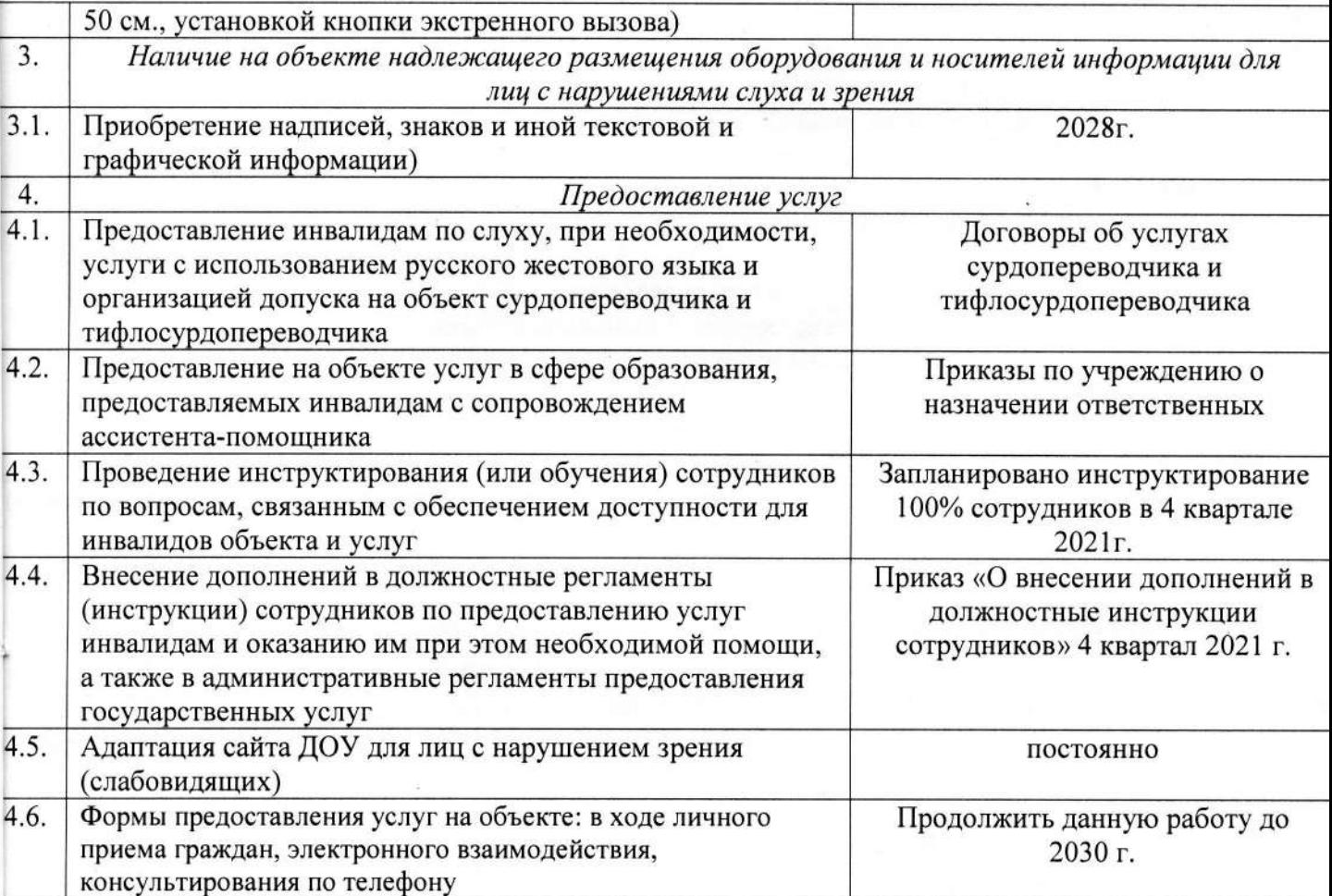

4.7. Проведение ремонтных работ на объекте будут осуществляться с учетом требований -Постановления Правительства Российской Федерации от 26 декабря 2014 г. № 1521 «Об утверждении теречня национальных стандартов и сводов правил (частей таких стандартов и сводов правил), в результате применения которых на обязательной основе обеспечивается соблюдение требований Федерального закона «Технический регламент о безопасности зданий и сооружений» и приказа Министерства регионального развития Российской Федерации от 27 декабря 2011 г. № 605 «Об тверждении свода правил «СНиП 35-01-2001 «Доступность зданий и сооружений для маломобильных рупп населения» (СП 59.13330.2012)».

4.8. Период проведения работ: до 2030 года

4.9. Ожидаемый результат: доступность объекта маломобильным группам населения.

4.10. Информация (паспорт доступности) размещен на сайте МБДОУ Казачинский детский сад **«Солнышко»** 

#### 5. Особые отметки

Паспорт сформирован на основании акта обследования объекта от 24 мая 2021 года Комиссией, юстав которой утвержден приказом МБДОУ Казачинский детский сад №1 от 24 мая 2021 года № 30 акт прилагается).

МБДОУ Казачинский детский №1 оставляет за собой право вносить изменения и сад ю полнения в Паспорт доступности объекта и предоставляемых на нем услуг с учетом финансирования потребности в предоставлении услуг на качественно новом уровне с учетом изменения федерального г регионального законодательства.

### **УТВЕРЖДАЮ**

Заведующий МБДОУ Казачинский детский сад  $N<sub>0</sub>1$ 

№1 Феее Е.М.Алиева «01» сентября 2020г. Приказ № 40

Акт обследования объекта социальной инфраструктуры к паспорту доступности ОСИ  $N_2$  1

 $\langle 01 \rangle$  сентября 2020 г.

(наименование территориального образования субъекта РФ)

### 1. Общие сведения об объекте

1.1. Наименование (вид) объекта здание муниципального бюджетного дошкольного образовательного учреждения Казачинский детский сад №1

1.2. Адрес объекта 663100, Красноярский край, Казачинский район, с. Казачинское, ул. Вейнбаума 2,

1.3. Сведения о размещении объекта:

- отдельно стоящее здание \_\_1\_\_\_\_ этажей, \_\_\_608,3\_\_\_\_ кв. м

1.4. Год постройки здания 1965, последнего капитального ремонта 2012

1.5. Дата предстоящих плановых ремонтных работ:

текущего 2021 жапитального нет сведения об организации, расположенной на объекте

1.6. Название организации (учреждения) Муниципальное бюджетное дошкольное образовательное учреждение Казачинский детский сад №1

(полное юридическое наименование - согласно Уставу, краткое наименование)

1.7. Юридический адрес организации (учреждения) 663100, Красноярский край, Казачинский район, с. Казачинское, ул. Вейнбаума 2,

1.8. Основание для пользования объектом (оперативное управление, аренда, собственность)

1.9. Форма собственности (государственная, негосударственная) государственная

1.10. Территориальная принадлежность (федеральная, региональная, муниципальная)

1.11. Вышестоящая организация Отдел образования администрации Казачинского района

1.12. Адрес вышестоящей организации, другие 663100, Красноярский край, Казачинский район, с. Казачинское, ул. Советская 144; телефон: 8(39196)21-225; E-mail: rajono@krasmail.ru

2. Характеристика деятельности организации на объекте (по обслуживанию населения)

2.1. Сфера деятельности образование

(здравоохранение, образование, социальная защита, физическая культура и спорт, культура, связь и информация, транспорт, жилой фонд, потребительский рынок и сфера услуг, другое)

# 2.2. Виды оказываемых услуг образовательные услуги по реализации образовательных

### программ дошкольного образования

2.3. Форма оказания услуг: на объекте

(на объекте, с длительным пребыванием, в т.ч. проживанием, на дому, дистанционно) 2.4. Категории обслуживаемого населения по возрасту: (дети, взрослые трудоспособного возраста, пожилые; все возрастные категории): дети в возрасте от 1,5 до 7 лет

2.5. Категории обслуживаемых инвалидов: инвалиды, передвигающиеся на коляске, инвалиды с нарушениями опорно-двигательного аппарата; нарушениями зрения, нарушениями слуха, нарушениями умственного развития: нет

2.6. Плановая мощность: посещаемость (количество обслуживаемых в день), вместимость, тропускная способность 140 мест

2.7. Участие в исполнении ИПР инвалида, ребенка-инвалида (да, нет) нет

3. Состояние доступности объекта

3.1 Путь следования к объекту пассажирским транспортом автобус № 5 от остановки«Новый иикрорайон», «Больница» до остановки «Автовокзал»

(описать маршрут движения с использованием пассажирского транспорта)

наличие адаптированного пассажирского транспорта к объекту нет

3.2 Путь к объекту от ближайшей остановки пассажирского транспорта:

3.2.1. расстояние до объекта от остановки транспорта 200

3.2.2. время движения (пешком) 15 МИН

3.2.3. наличие выделенного от проезжей части пешеходного пути (да, нет) нет

3.2.4. Перекрестки: нерегулируемые; регулируемые, со звуковой сигнализацией, таймером; нет

M

3.2.5. Информация на пути следования к объекту: акустическая, тактильная, визуальная; нет

3.2.6. Перепады высоты на пути: есть, нет

Их обустройство для инвалидов на коляске: да, нет

3.3. Вариант организации доступности ОСИ (формы обслуживания)\* с учетом СП 35-101-2001

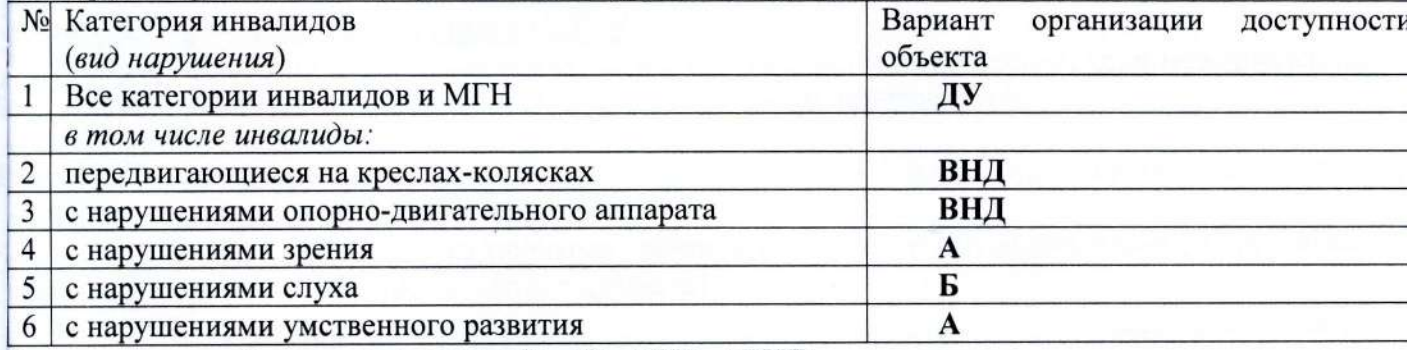

\* - указывается один из вариантов: «А», «Б», «ДУ», «ВНД»

3.4 Состояние доступности основных структурно-функциональных зон

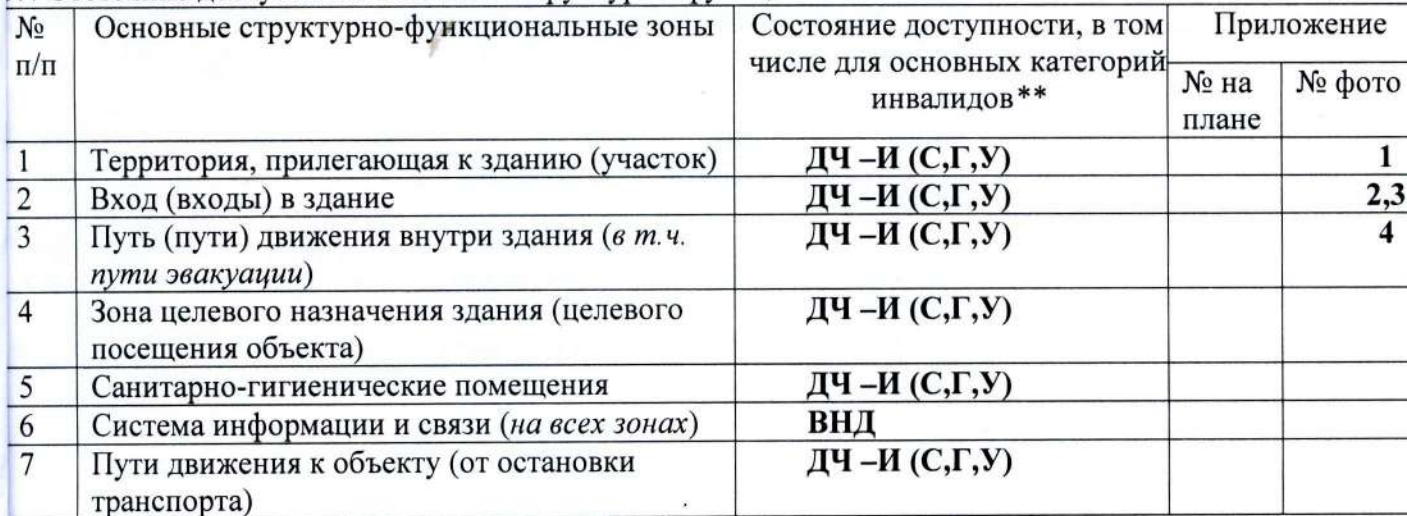

\*\* Указывается: ДП-В - доступно полностью всем; ДП-И (К, О, С, Г, У) - доступно полности избирательно (указать категории инвалидов); ДЧ-В - доступно частично всем; ДЧ-И (К, О, С, Г, У) доступно частично избирательно (указать категории инвалидов); ДУ - доступно условно, ВНД недоступно

3.5. Итоговое заключение о состоянии доступности ОСИ: МДБОУ Казачинского детского сада №1 ДЧ-И (С, Г,У)

4. Управленческое решение (проект)

4.1. Рекомендации по адаптации основных структурных элементов объекта:

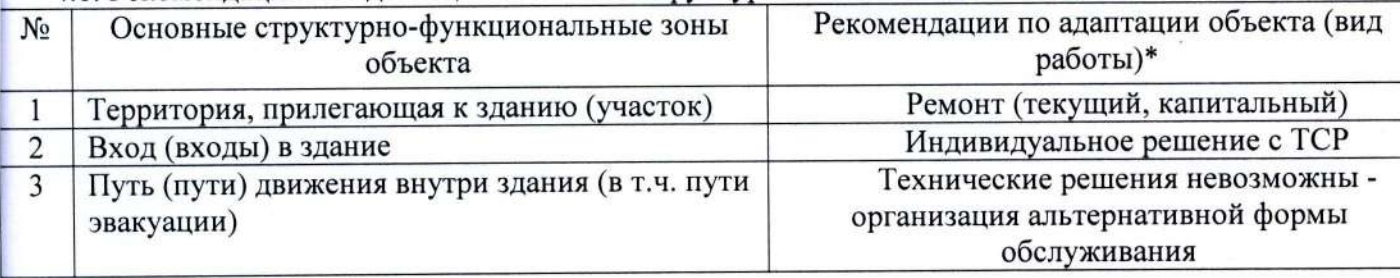

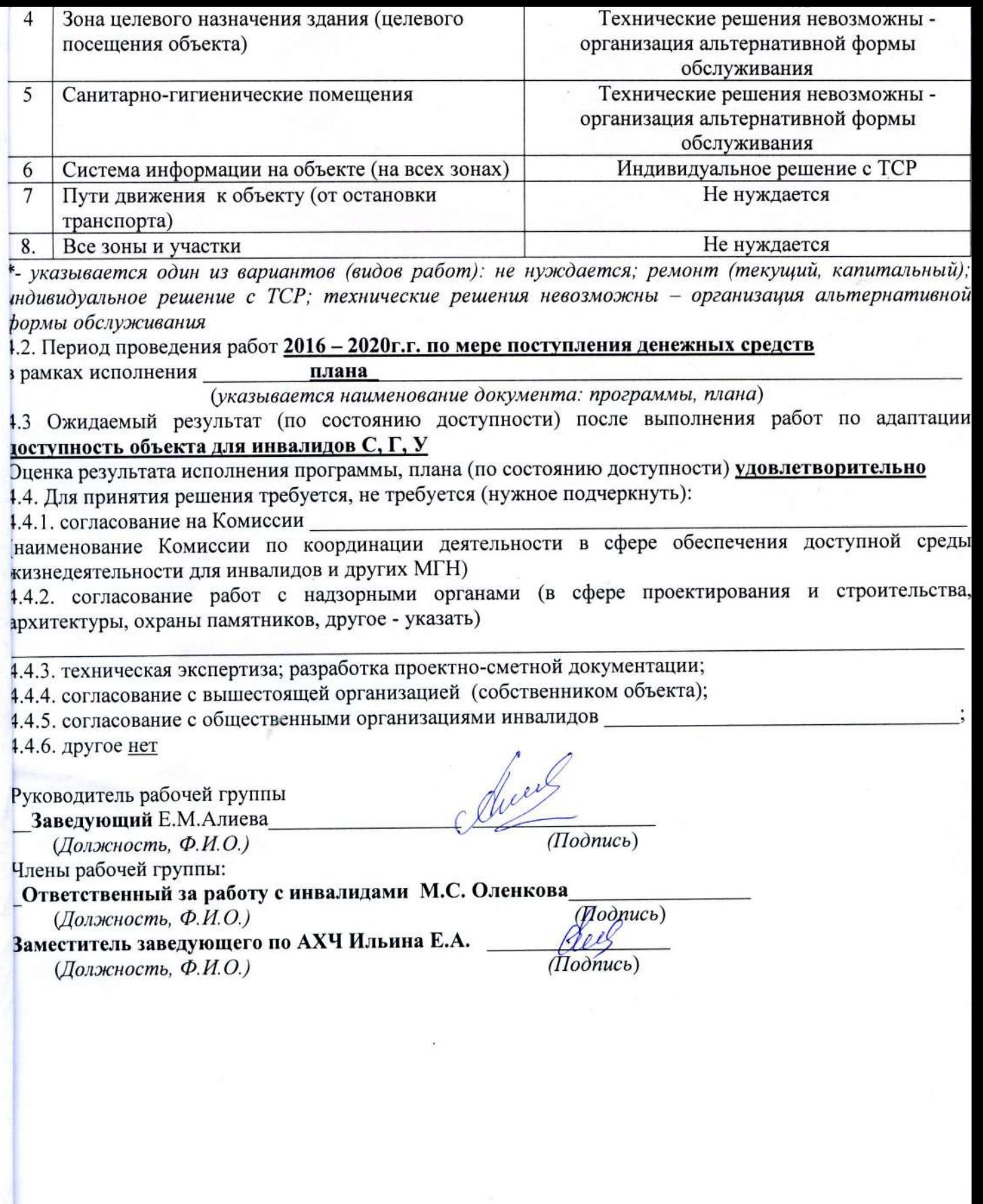

 $\sim 10$ 

 $\sim 14$